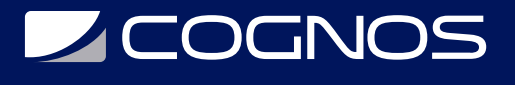

# Flutter Avanzado

Código: FLT-002

#### **Propuesta de Valor:** DESARROLLO - PROGRAMACIÓN - METODOLOGÍAS

**Duración:** 30 Horas

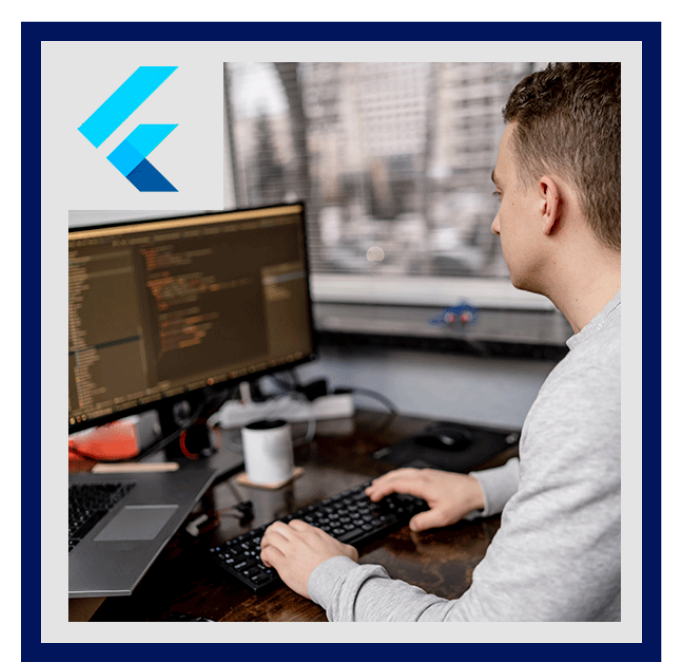

Este es un curso cargado de información importante que nos ayudará a crear mejores aplicaciones con este increíble SDK de Google, pero aunque todo parezca increíble, este no es un curso para personas que están iniciando en esta tecnología. Por favor revisen los requisitos del curso antes de inscribirse.

Entre los temas que aquí tratamos están:

- Google y Apple Sign-in
- ApplePay y GooglePay
- Direcciones en mapas
- Trazar rutas en mapas
- Marcadores personalizados
- Widgets como marcadores
- Sockets tanto en el Frontend (Flutter) y nuestro Backend
- Diferentes gestores de estado
- Flutter BLoC, Cubits, Provider...
- RealTime Chat sin Firebase
- Gráficas en tiempo real
- Manejo de tokens
- Pantallas de carga
- Permisos y detectar cambios en servicios
- Re-conexión en caso de caídas del socket server
- Identificación y autenticación de clientes conectados por sockets
- Node
- MongoDB y MongoAtlas
- JWT
- Autenticación propia
- Autenticación con Google y Apple Sign-in tanto en el Frontend y Backend
- Despliegues en la nube
- Git, Github y ramas
- Y mucho más…

El curso cuenta con estructuras robustas tanto en el Frontend (Flutter) y en el Backend (Nodo principalmente), las cuales nos ayudaran a crear todas las aplicaciones y manejar la información centralizada.

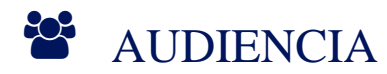

Este curso está dirigido a:

- Personas con conocimiento de Flutter.
- Todos aquellos que quieran seguir su camino como desarrolladores en Flutter.

# **SECOGNOS**

- Aquellos que quieran aprender diferentes gestores de estado.
- Todo aquel que quiera dominar BLoC principalmente.
- Personas que quieran conectar una app de Flutter contra su propio backend.

# $\equiv$  PRE REQUISITOS

- Conocer un poco de Dart
- Tener instalado Flutter en el equipo
- Tener un simulador funcional de preferencia un Android
- Haber trabajado con Flutter anteriormente
- Mucha energía para realizar tareas y ejercicios.

## <sup>©</sup> OBJETIVOS

Al finalizar el curso, los alumnos serán capaces de:

- Profundizar tu conocimiento de Flutter
- Realizar cobros en tu aplicación
- Hacer seguimiento y dibujar en mapas
- Marcadores personalizados tipo Uber
- Comunicación en tiempo real SIN Firebase
- Crear varios backend capaz de manejar y mantener nuestras aplicaciones
- Google Sign-in y Apple Sign-in contra nuestro propio backend
- Cumplir los requisitos de Apple para usar autenticación con redes sociales

## CERTIFICACIÓN DISPONIBLE

Certificado emitido por COGNOS.

# *D* CONTENIDO

## 1. INTRODUCCIÓN

- 1.1. INTRODUCCIÓN
- 1.2. INSTALACIONES NECESARIAS

## 2. BANDNAMESAPP-SOCKET.IO APLICACIÓN EN TIEMPO REAL

- 2.1. INICIO DE PROYECTO BANDNAMESAPP
- 2.2. CREAR UN MODELO PARA EL MANEJO DE BANDAS
- 2.3. INTERFAZ BÁSICA DE NUESTRO HOMEPAGE
- 2.4. INPUTDIALOG Y CUPERTINODIALOG AÑADIR A LA LISTA
- 2.5. BORRAR UNA BANDA DISMISSIBLE
- 2.6. REALIZAR RESPALDO DE NUESTRO PROYECTO A GITHUB

#### 3. BANDNAMESAPP-SOCKET SERVER-EXPRESS-BACKEND

# **Z COGNOS**

- 3.1. INICIO DE PROYECTO BANDNAMES SOCKET SERVER
- 3.2. CREAR UN DIRECTORIO PÚBLICO
- 3.3. VARIABLES DE ENTORNO Y SCRIPTS
- 3.4. SOCKET.IO CONFIGURACIÓN INICIAL
- 3.5. EMITIR Y ESCUCHAR EVENTOS
- 3.6. ARCHIVO INDEPENDIENTE DE LA CONFIGURACIÓN DE SOCKETS
- 3.7. REALIZAR RESPALDO DE NUESTRO BACKEND A GITHUB

### 4. BANDNAMESAPP FLUTTER + SOCKET BACKEND

- 4.1. CONTINUACIÓN DE PROYECTO BANDNAMES
- 4.2. SOCKET SERVICE CONECTAR NUESTRA APP CON EL SOCKET SERVER
- 4.3. MOSTRAR EL STATUS DEL SERVIDOR DE SOCKETS
- 4.4. MOSTRAR EL STATUS DEL SERVIDOR DE SOCKETS
- 4.5. ESCUCHAR EVENTOS DEL SERVIDOR DE SOCKETS
- 4.6. EMITIR EVENTO DE SOCKETS DESDE FLUTTER
- 4.7. INDICADOR VISUAL SI HAY CONEXIÓN CON EL SOCKET SERVER
- 4.8. BACKEND: LÓGICA PARA EL MANEJO DE LAS VOTACIONES
- 4.9. SOCKET: EMITIR BANDAS REGISTRADAS
- 4.10. FLUTTER: ESCUCHAR EVENTO 'ACTIVE-BANDS'
- 4.11. SOCKET: VOTAR POR UNA BANDA
- 4.12. SOCKET: AGREGAR UNA NUEVA BANDA
- 4.13. SOCKET: BORRAR BANDA
- 4.14. PEQUEÑAS OPTIMIZACIONES
- 4.15. GRÁFICA EN TIEMPO REAL
- 4.16. RESPALDO DE NUESTRA APLICACIÓN A GITHUB

#### 5. DESPLEGAR SOCKET SERVER EN LA NUBE

#### 5.1. DESPLEGAR SOCKET SERVER EN LA NUBE

5.2. CORRER LA APLICACIÓN EN MÚLTIPLES DISPOSITIVOS

#### 6. REALTIME CHAT-SOCKET.IO - MONGO - EXPRESS - JWT - LOGIN Y REGISTRO

- 6.1. INICIO DE LA APLICACIÓN REALTIME CHAT
- 6.2. DISEÑO DEL LOGINPAGE
- 6.3. CUSTOMINPUTFIELD
- 6.4. ARGUMENTOS A NUESTRO CUSTOMINPUT
- 6.5. BOTÓN AZUL
- 6.6. SINGLECHILDSCROLLVIEW
- 6.7. REGISTRO Y NAVEGAR ENTRE LAS PANTALLAS
- 6.8. RESPALDO DE NUESTRA APLICACIÓN A GITHUB

## 7. CONTINUACIÓN DE REALTIME CHAT - USUARIOS Y MENSAJES

#### 7.1. CONTINUACIÓN DE NUESTRA APLICACIÓN

# **SCOGNOS**

#### 7.2. PULL TO REFRESH

#### 7.3. CHATPAGE - INICIO

- 7.4. CAJA DE TEXTO DE NUESTRO CHAT
- 7.5. DETALLES DE NUESTRO CHATPAGE
- 7.6. MENSAJES DE BURBUJAS
- 7.7. ANIMACIONES DE LOS MENSAJES
- 7.8. LIMPIEZA AL CERRAR EL CHATPAGE
- 7.9. RESPALDO DE LA SECCIÓN A GITHUB

## 8. CHATAPP - BACKEND

- 8.1. INICIO DE SECCIÓN CHATAPP BACKEND
- 8.2. MONGOATLAS BASE DE DATOS EN LA NUBE
- 8.3. CONECTAR NODE CON MONGO ATLAS
- 8.4. CREAR NUESTRO PRIMER REST ENDPOINT CREAR USUARIO
- 8.5. EXPRESS VALIDATOR
- 8.6. MIDDLEWARE PERSONALIZADO VALIDARCAMPOS
- 8.7. CREAR USUARIO EN BASE DE DATOS
- 8.8. VALIDAR QUE NO EXISTA EL EMAIL
- 8.9. ENCRIPTAR LA CONTRASEÑA
- 8.10. GENERAR JWT
- 8.11. LOGIN DE USUARIO
- 8.12. RENOVAR EL JWT
- 8.13. GENERAR UN NUEVO JWT Y RETORNAR INFORMACIÓN DEL USUARIO
- 8.14. RESPALDO DE NUESTRA APLICACIÓN A GITHUB

## 9. CHATAPP - AUTENTICANDO CONTRA NUESTRO BACKEND

- 9.1. CONTINUACIÓN DE PROYECTOS BACKEND Y FRONTEND AUTENTICACIÓN
- 9.2. PETICIÓN HTTP.POST AL LOGIN
- 9.3. MAPEAR RESPUESTA DE UN LOGIN
- 9.4. BLOQUEAR BOTÓN MIENTRAS SE REALIZA LA AUTENTICACIÓN
- 9.5. MOSTRAR ALERTA SI LAS CREDENCIALES NO SON CORRECTAS
- 9.6. MOSTRAR ALERTA SI LAS CREDENCIALES NO SON CORRECTAS
- 9.7. GUARDAR JWT EN EL STORAGE (KEYCHAIN IOS, KEYSTORE ANDROID)
- 9.8. PANTALLA DE REGISTRO
- 9.9. MANTENER LA PANTALLA DE USUARIOS SI TENEMOS UN TOKEN VÁLIDO
- 9.10. LOGOUT DE NUESTRA APLICACIÓN
- 9.11. RESPALDO DE NUESTRA APLICACIÓN A GITHUB

## 10. SOCKET.IO EN NUESTRA APLICACIÓN DE CHAT

- 10.1. CONTINUACIÓN DE PROYECTOS
- 10.2. CONECTAR AL SOCKET SERVER DESPUÉS DE UN INICIO DE SESIÓN
- 10.3. TAREA CAMBIAR ÍCONO CUANDO HAY CONEXIÓN CON EL SOCKET SERVER
- 10.4. AUTENTICANDO EL CLIENTE CONECTADO POR SOCKETS
- 10.5. ACTUALIZAR BASE DE DATOS CUANDO UN USUARIO SE CONECTA
- 10.6. SERVICIO PARA RETORNAR LOS USUARIOS

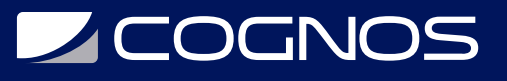

10.7. MOSTRAR LISTA DE USUARIOS EN NUESTRA APP 10.8. USUARIO SELECCIONADO PARA EL CHAT 10.9. TEORÍA SOBRE EL ENVÍO DE MENSAJES PRIVADOS 10.10. EMITIR UN MENSAJE DEL CHAT AL SERVIDOR 10.11. ESCUCHAR MENSAJES DEL SERVIDOR EN FLUTTER 10.12. BACKEND - MODELO DE MENSAJES 10.13. GUARDAR MENSAJE EN BASE DE DATOS 10.14. BACKEND - SERVICIO PARA OBTENER LOS MENSAJES DE CHAT 10.15. CARGAR HISTORIAL DE CHAT EN FLUTTER 10.16. RESPALDO DEL CÓDIGO A GITHUB

# **RENEFICIOS**

En este Curso de Bootstrap aprenderá a diseñar páginas web responsive utilizando el sistema de rejilla, que constituye la base del desarrollo con Bootstrap, así como los potentes componentes y plugins que proporciona este excelente framework.